米国情報

# ●日本弁理士会 国際活動センターからのお知らせ 【米国情報】

# 2023 年 1 月 13 日

担当:米州部 深町 美音子

# -Patent Center について-

### 1. Patent Center とは

USPTO の電子出願システム EFS-Web と包袋閲覧システム PAIR から代替される新統一システムであり、 出願、検索、訴訟事件管理のための単一インターフェースとされている。

2022 年 7 月 31 日をもって、USPTO の包袋閲覧システム Public PAIR は廃止され、その機能は Patent Center に引き継がれることとなった。なお、2023 年に EFS-Web と Private PAIR も廃止予定である。

表1:Patent Center と EFS-Web との比較

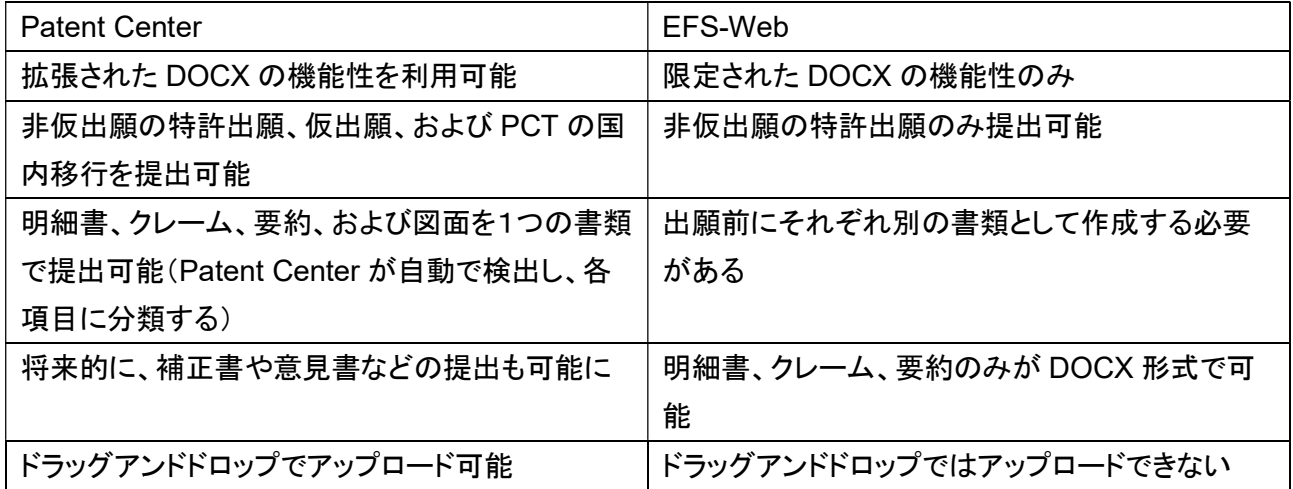

### 2. 利用方法について

2.1. ゲストユーザー

Patent Center の全ての機能を利用するには、サインインする必要がある。しかし、サインインするためのアカ ウントを所持するためには、USPTO への代理人(そのサポートも含む)または個人発明家である必要がある。 したがって、一般的に、日本の代理人はアカウントを所持することができないため、ゲストユーザーとして利用 することとなる。

2.2. 利用方法(1)特許情報の閲覧

Public PAIR の代替として、特許情報の閲覧が可能である。

(1)USPTO トップページから、Patent Center のサイトに移動する。

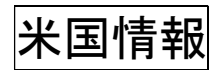

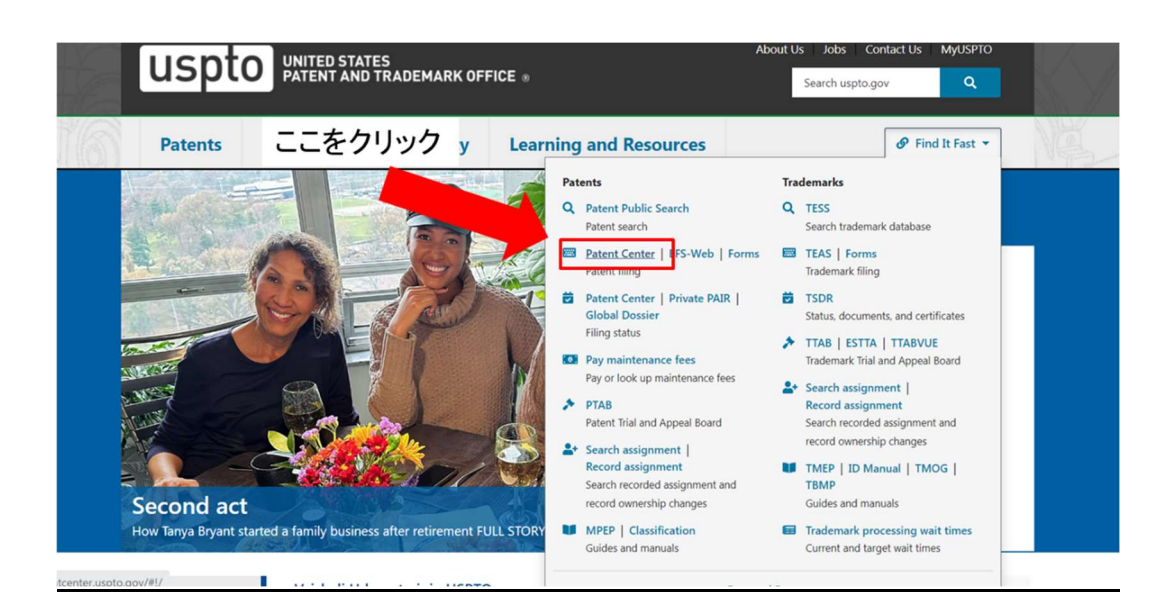

# (2)案件番号(出願番号、特許番号、PCT出願番号、公開番号、国際意匠登録番号のいずれか)を選択して入 力する

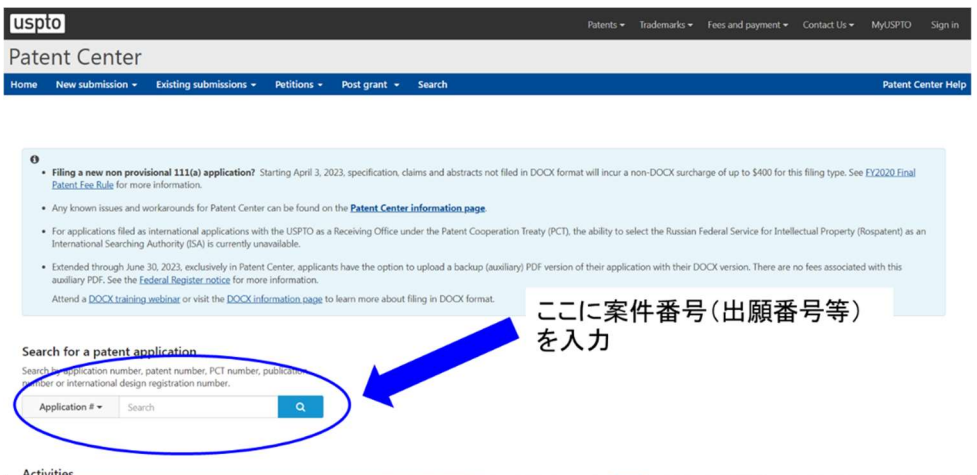

(3)案件閲覧ページでは、以下の情報(Public PAIR とほぼ同じ)を閲覧できる。

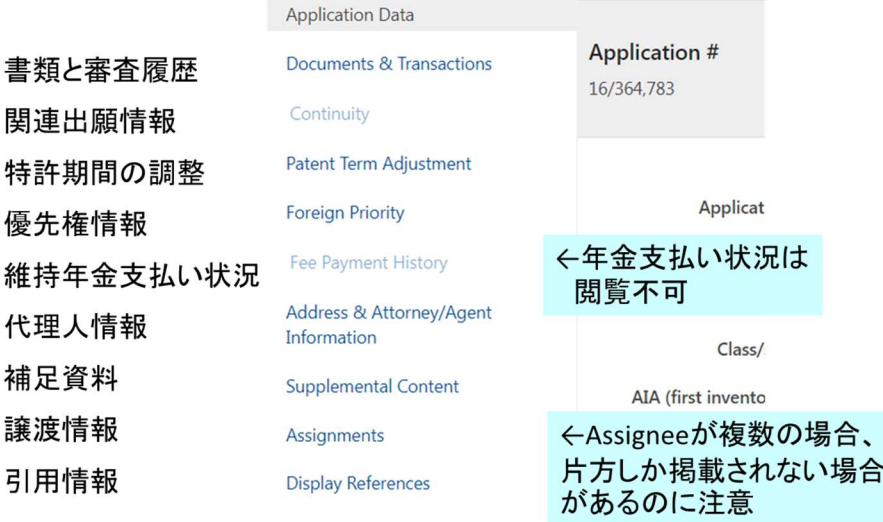

米国情報

2.3. 利用方法(2)トレーニングモードを利用した出願ファイルのチェック

・Patent Center を利用して、事前に DOCX 形式のデータを解析し、一般的な間違いとフィードバックの提供を 受けることができる。(出願前にレビューができる)

・要約書の文字数、不適切な請求項の従属、独立項と従属項の数、請求項の番号の重複および欠損、明細書 の段落番号のチェックが可能

・メタデータ(チェック時のコメントなど)が付与されていた場合も削除される。

(1)Patent Center トップページから、トレーニングモードに移行する。

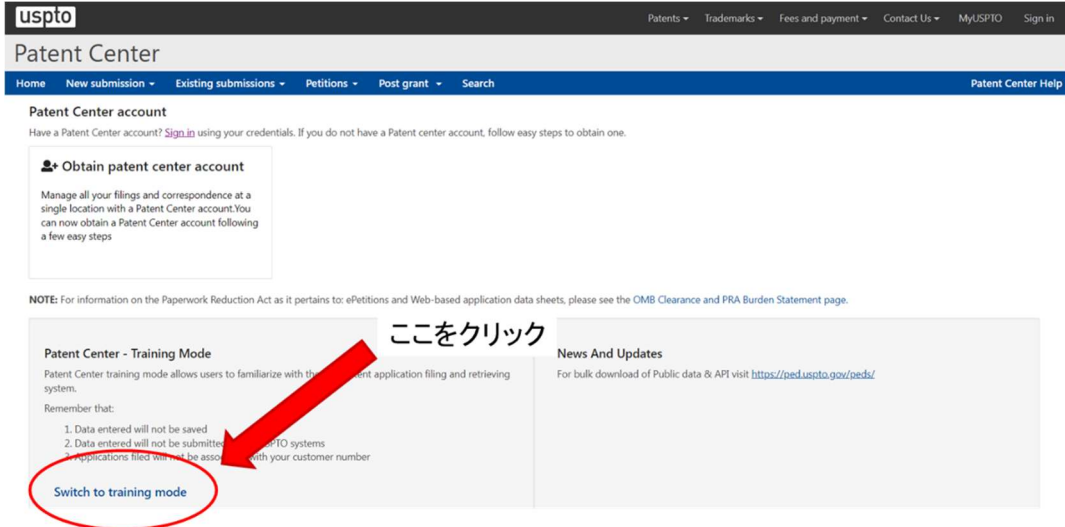

#### (トレーニングモードに移行することの警告ウインドウが現れる)

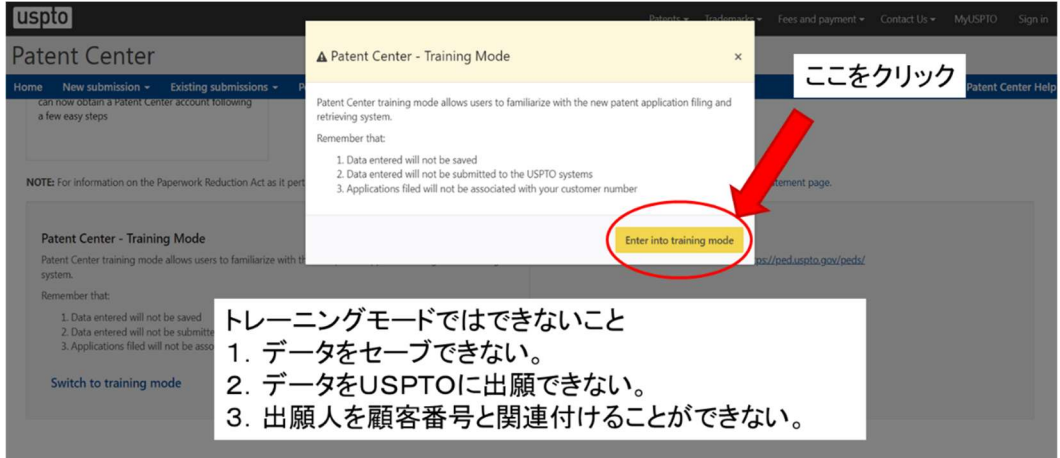

# 米国情

# (トレーニングモードに移行したトップページ)

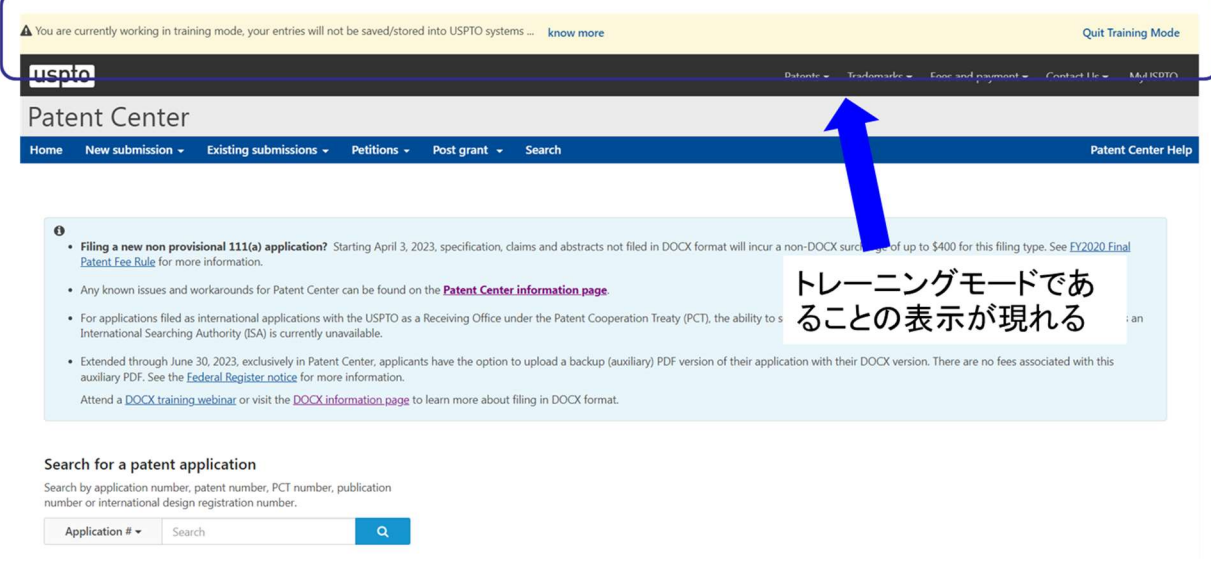

# (2)トレーニングモードの Patent Center トップページから、新規出願シミュレーションを行う。

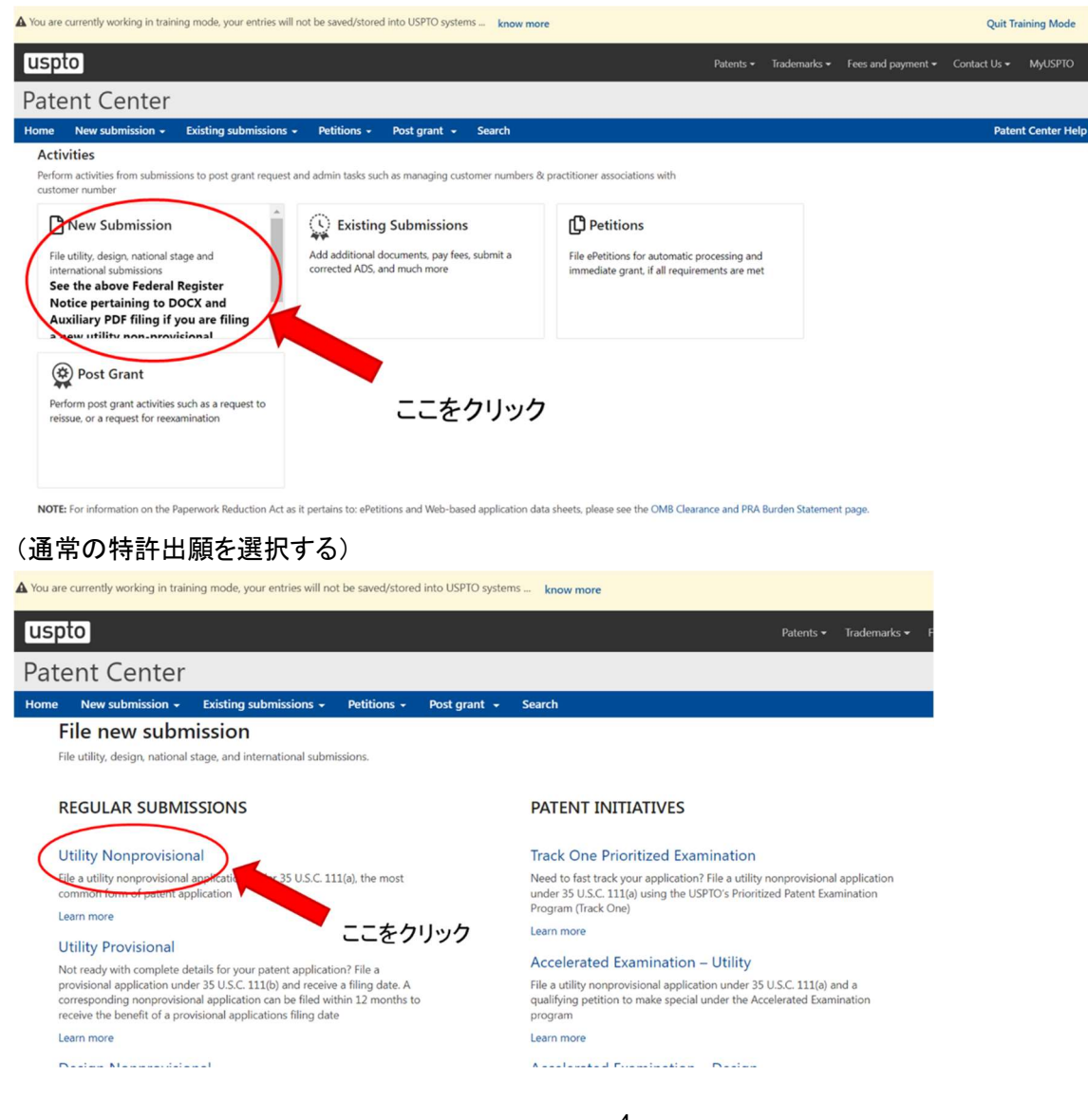

# 米国情

# (警告が表示されるが、そのまま continue をクリックして続行)

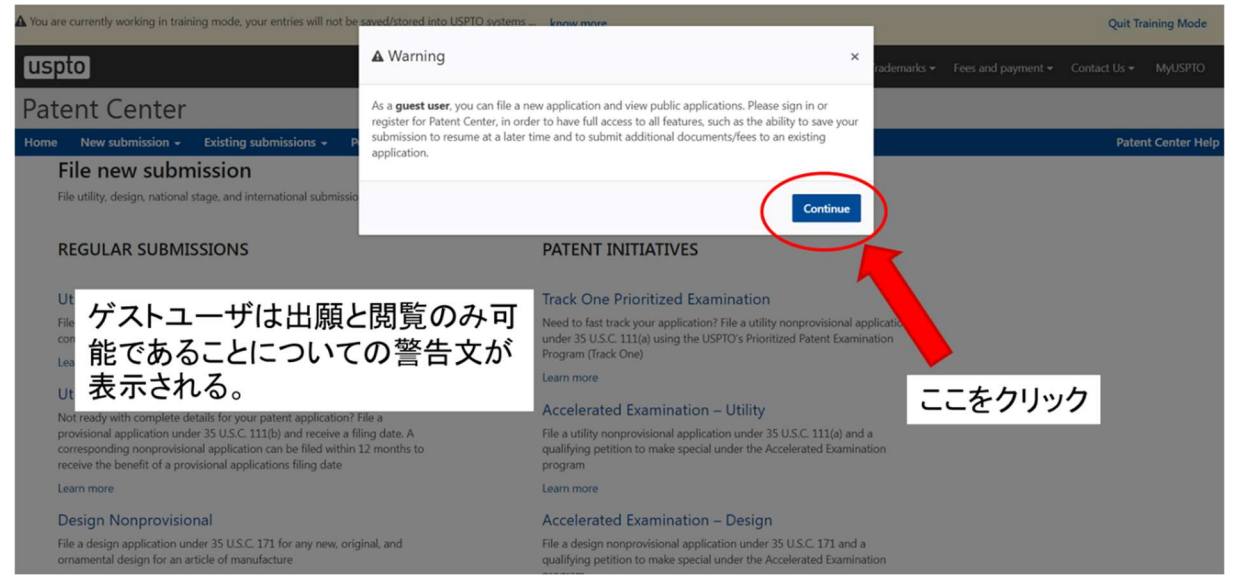

(出願手続(4 ステップ)を順に行う。)

1)出願情報の入力

出願情報は(1)ウエブ上で Application Data Sheet(ADS)を入力する、(2)ADS の PDF をアップロードする、 (3)必要最低限の情報を入力する、のいずれかの方法を選ぶ。チェックだけであれば(3)でもよい。

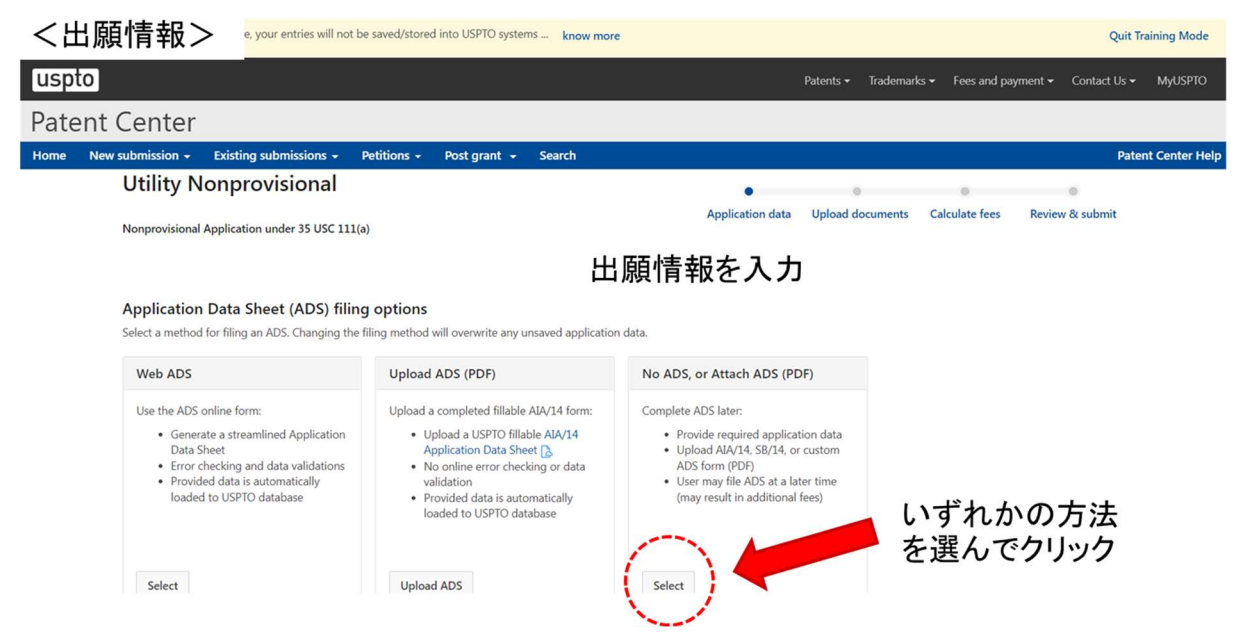

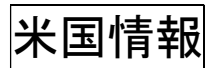

((3)を選択した場合の入力画面。\*は必須項目。入力後、continue をクリック)

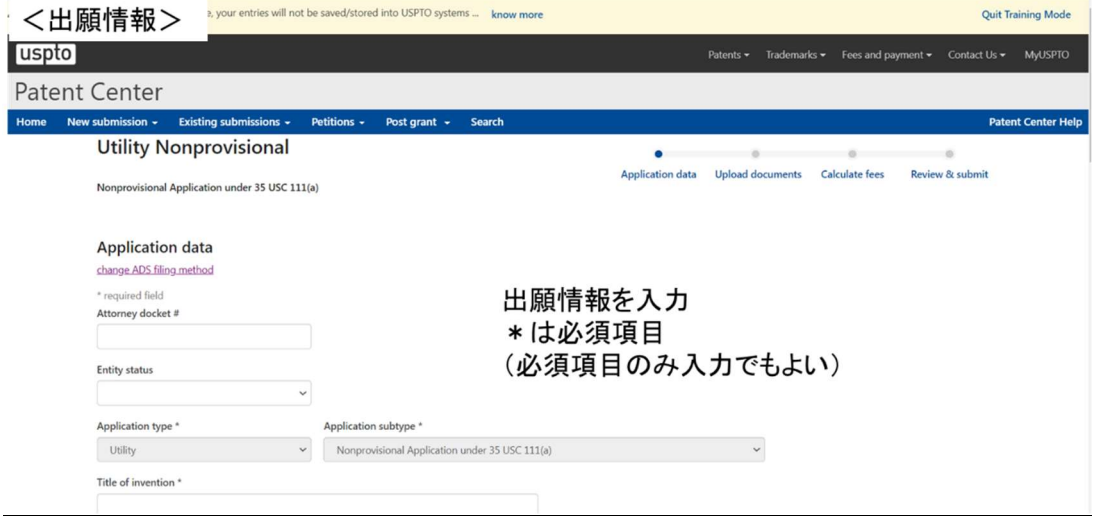

# 2)ドキュメントのアップロード

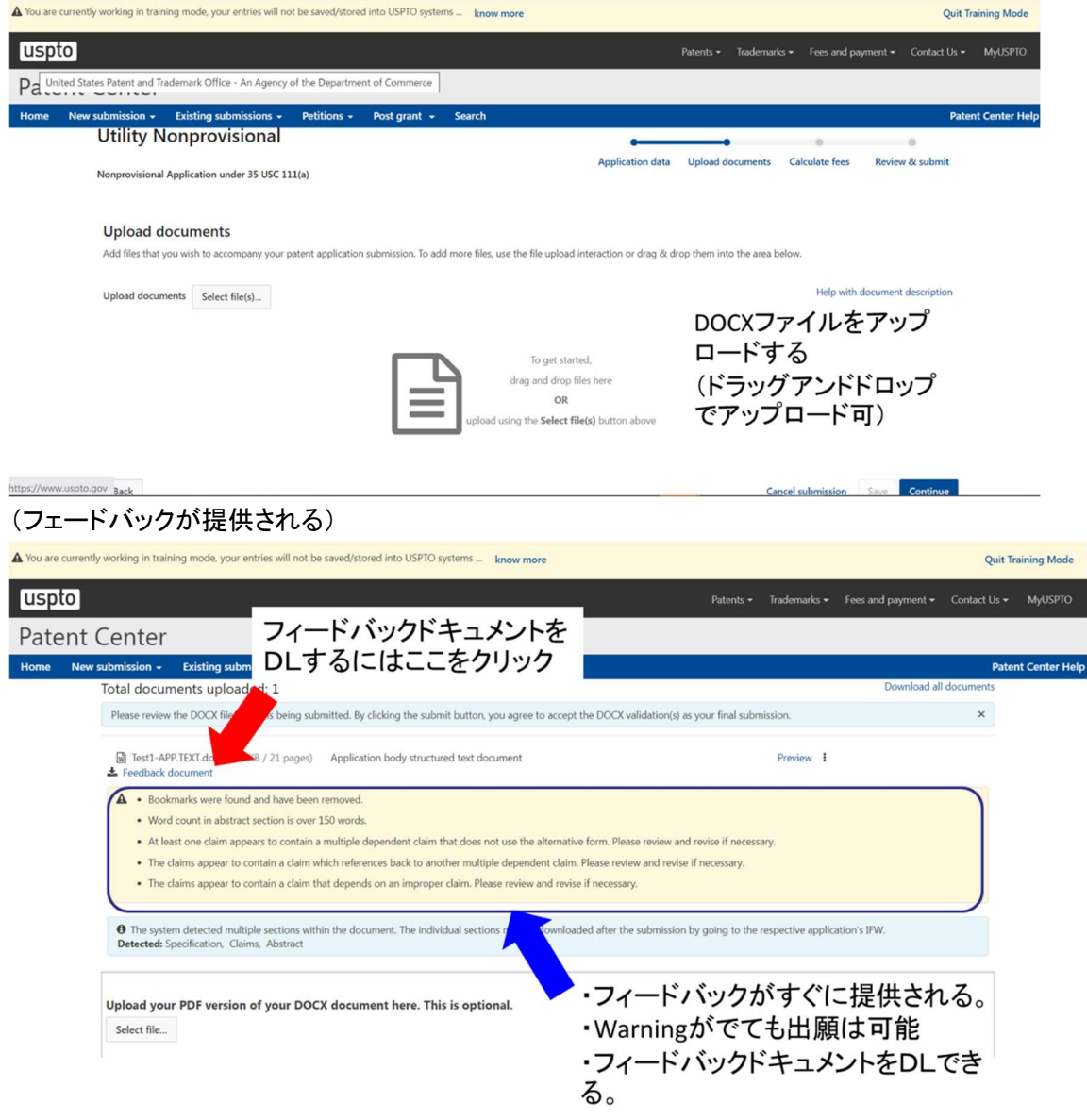

光国情

### (フィードバックドキュメント(docx ファイル形式)の内容)

# ─ テストケース1のフィードバックドキュメント

The present invention relates to an elec

·Enter-the-Title-of-Invention-here-

#### $PRIOR-ART \rightarrow$  $[0001]$

# USPTOのWarningのコメントが 記入されている

comprising an elongated housing receiving an electric motor and/or an electric power source, a working-head-attached-to-said-housing, wherein-said-housing-includes-an-elongated-base element and a cover element closing said base element and surrounding a connection connecting said electric motor and/or said electric power source to said working head, wherein said-cover-element-is-sealed-to-said-base-element-and/or-to-said-connection-by-at-least-one-seal.

#### . BACKGROUND-OF-THE-INVENTION+

 $[0002]$ Electric shavers and other hair removal devices such as epilators usually have one or more-cutter-elements-driven-by-an-electric-drive-unit-in-an-oscillating-manner-where-the-cutterelements-reciprocate-under-a-shear-foil-wherein-such-cutter-elements-or-undercutters-may have an elongated shape and may reciprocate along their longitudinal axis. Other types of electric shavers use rotatory cutter elements which may be driven in an oscillating or a continuous manner. Said electric drive unit may include an electric motor or a magnetic-type linear-motor, wherein-the-drive-unit-may-include-a-drive-train-having-elements-such-as-anelongated drive transmitter for transmitting the driving motion of the motor to the cutter element, wherein said motor may be received within the handle portion of the shaver.  $\psi$ 

**Q** USPTO Feedback-Summary:

> e.independent claim count = 9 +<br>• Multiple dependent claim count = 1 + · Dependent claim count = 9 +

AWarnings (5) ... 1-Bookmarks were found and have been removed. Showing: (1-Instances) +

. Word count in abstract section is over 150 words.  $(1$ -Instances)

endt least one claim appears to contain a multiple dependent claim that does not use the alternative form. (4-Instances) +

. The claims appear to contain a claim which references back to another multiple dependent claim. (4 Insta

. The claims appear to contain a claim that depends improper claim. (3 Instances) |

References ! exercises<br>contain explanation of all error and warning-codes

· Click-here-for-a-full-list-of-words-used-to-detect-

#### (フィードバックドキュメント(クレーム)の内容)

 $\overline{4}$ 

#### テストケース1のフィードバックドキュメント(クレーム)  $42.444648$ - Cidimise **Q** USPTO Electric shaver (1), comprising an elongated housing (300) receiving an electric motor (93) and/or  $\mathbf{1}$ .  $+$ lndenendent-claim $+$ an-electric-power-source, a working-head-(3)-attached-to-said-housing-(300), wherein-said-housing-(300) includes an elongated base element (306) and a cover element (307) closing said base element (306) and surrounding a connection connecting said electric motor (93) and/or said electric-・独立項をチェック power-source-to-said-working-head-(3), wherein-said-cover-element-(307)-is-sealed-to-said-base-·マルチクレームを element (306) and/or to said connection by at least one seal (400), characterized in that said at チェック least-one-seal-(400)-is-integrally-molded-onto-said-cover-element-(307),-said-seal-(400)-and-saidcover-element-(307)-forming-an-integral-one-piece-structure-made-from-a-soft-material-componentforming the seal (400) and a hard-material component forming the cover element (307). +  $\alpha$  uspro Electric: shaver: according: to: the: preceding: claim. · wherein: said: seal: (400): is: made: from: silicone  $\overline{2}$ Inden nt claim **Q** USPTO and/or-said-cover-element-(307)-is-made-from-polybutylene-terephthalate-(PBT).+/ .<br>Multiple de endent-claim- $\overline{3}$ . Electric shaver according to anyone of the preceding claims, wherein said seal (400) includes at least **USPTO** USP TU<br>This claim-appears to contain a multiple dependent<br>Claim-that does not-use the alternative form.\*<sup>}</sup> two-sealing-elements-(401, 402)-positioned-on-opposite-end-portions-of-said-cover-element-(307), each of said sealing elements (401, 402) being integrally molded onto the cover element (307) to form-an-integral-one-piece-structure-thereof-made-from-a-soft-material-component-forming-thesealing elements and a hard-material component forming the cover element (307). +

said at least one seal (400) comprises a first sealing element (401) forming an axial seal sandwiched

Electric shaver according to the preamble of claim 1 or anyone of the preceding claims, wherein

米国情報

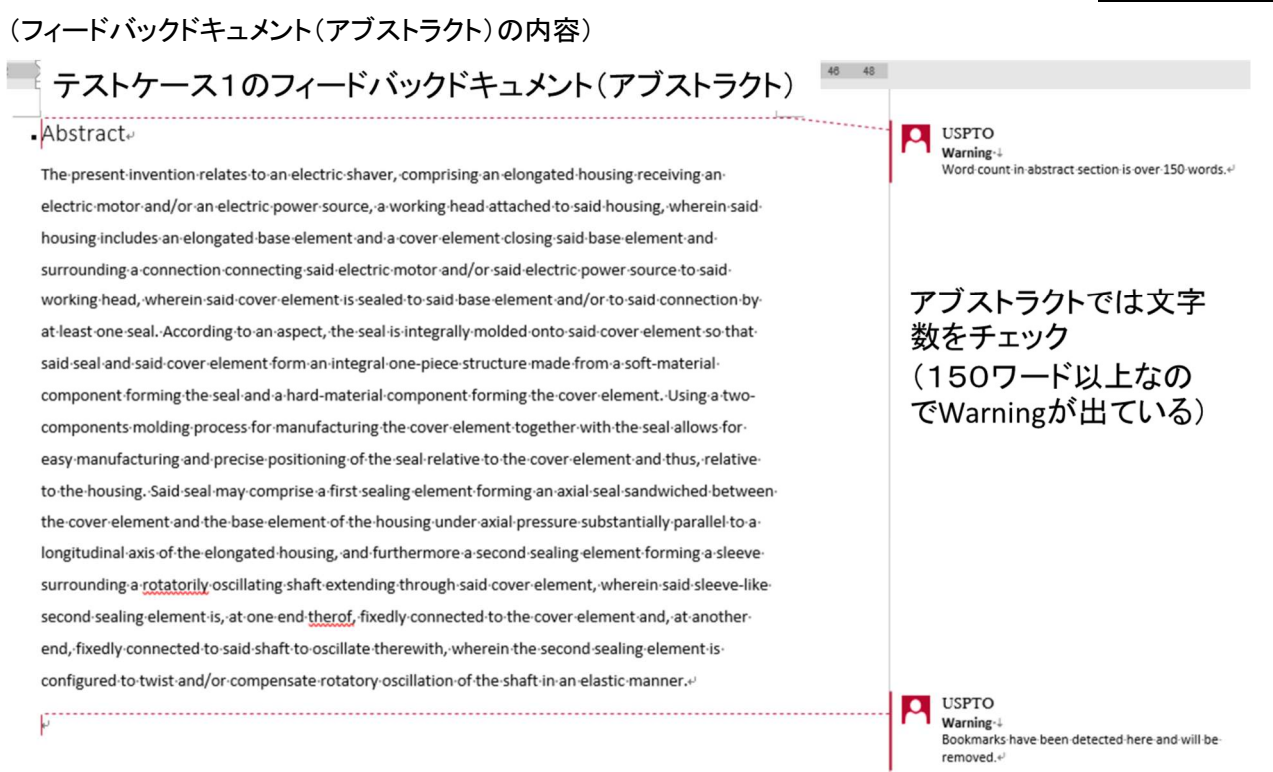

・フィードバックの結果、warning の場合は出願できる(ただし、その後の審査過程において、指摘される可能性 はある)。

・フィードバックの結果、error の場合は Patent Center から出願できない(error の原因を修正する必要があ る)。

・フィードバックを確認したら、continue ボタンをクリックし、次に移動する。

# 3)料金計算

(出願人の規模、ページ数、クレーム数、独立項数を入力し、calculate fees ボタンをクリックする)A You are currently working in training mode, your entries will not be saved/stored into USPTO systems ... know more

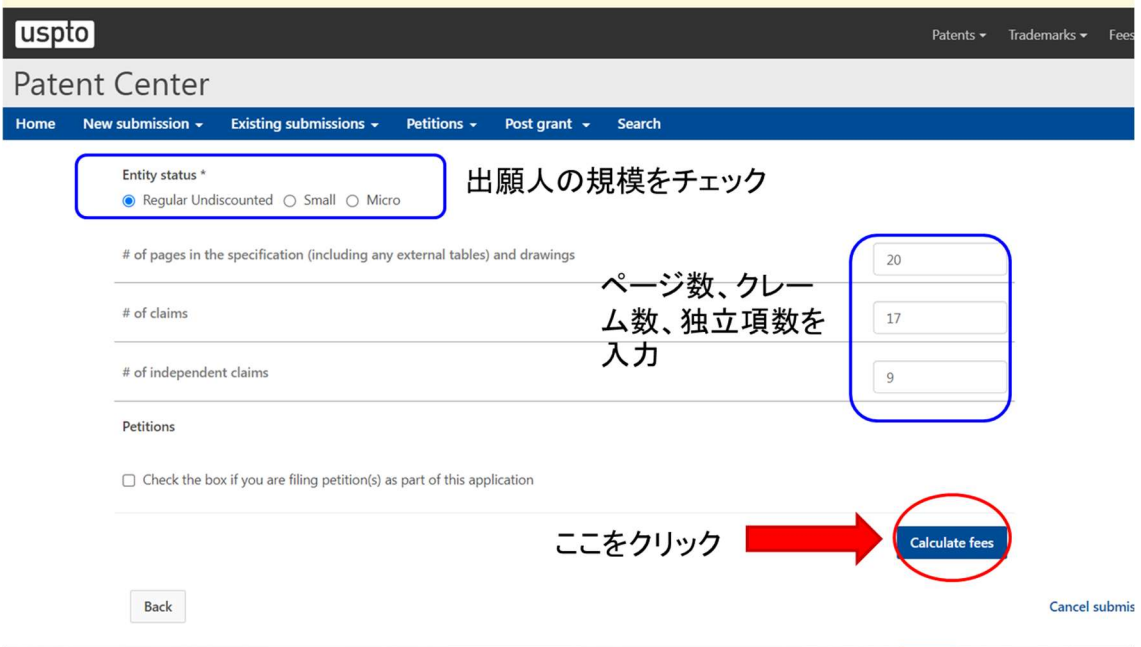

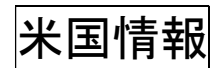

(可能性のある料金が表となる。該当する料金にチェックを入れると自動で合計が計算される。チェックし終わ ったら、continue ボタンをクリックする。)

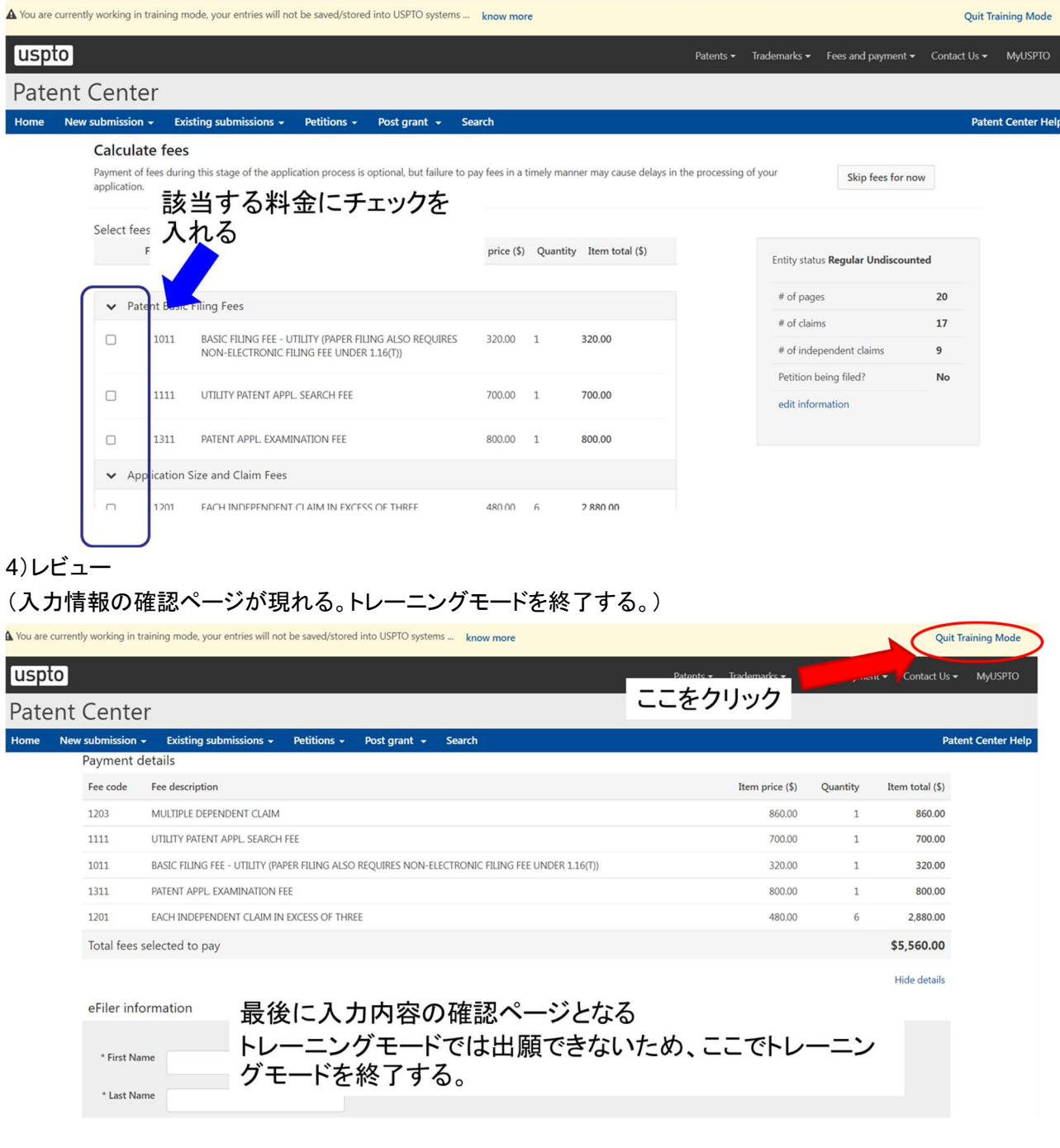

# 3. 更なる情報は

・USPTO のサイトで Patent Center の更なる情報を入手できる。

https://www.uspto.gov/patents/apply/patent-center

・DOCX ファイルのテンプレートおよび DOCX 出願の更なる情報は USPTO の下記サイトから入手できる。 https://www.uspto.gov/patents/docx

・米国特許商標庁に出願される非仮出願の特許出願(utility nonprovisional filings)の明細書、クレーム、要約 書を DOCX 以外の形式(pdf など)で提出した場合、US\$400(Large Entity)の追加料金が課される。 ・本規則の適用は 2023 年 4 月 3 日からに延期(2023 年1月現在)